# **Giant Clouds, Tiny Computers**

Salesforce.com Meets the Raspberry Pi

### **Reid Carlberg**

Principal Developer Evangelist @ReidCarlberg

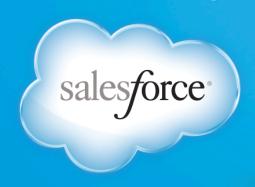

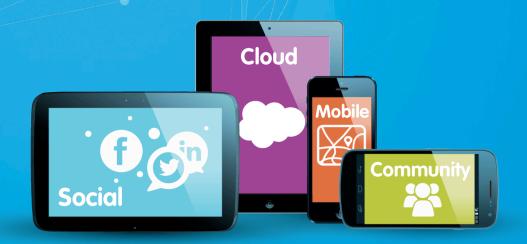

SELL. SERVICE. MARKET. SUCCEED.

#### Where to find stuff:

- http://developer.force.com
- Github: ReidCarlberg
  - LAB-Wireless-Sensor-Network
- SlideShare: ReidCarlberg
- Twitter: @ReidCarlberg
- LinkedIn: ??????

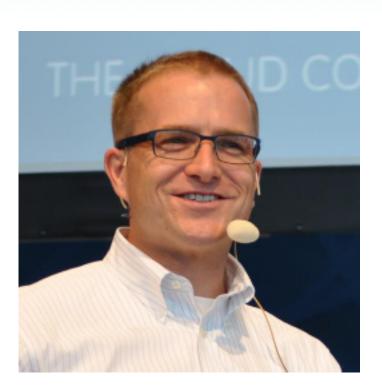

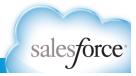

#### Safe harbor

Safe harbor statement under the Private Securities Litigation Reform Act of 1995:

This presentation may contain forward-looking statements that involve risks, uncertainties, and assumptions. If any such uncertainties materialize or if any of the assumptions proves incorrect, the results of salesforce.com, inc. could differ materially from the results expressed or implied by the forward-looking statements we make. All statements other than statements of historical fact could be deemed forward-looking, including any projections of product or service availability, subscriber growth, earnings, revenues, or other financial items and any statements regarding strategies or plans of management for future operations, statements of belief, any statements concerning new, planned, or upgraded services or technology developments and customer contracts or use of our services.

The risks and uncertainties referred to above include – but are not limited to – risks associated with developing and delivering new functionality for our service, new products and services, our new business model, our past operating losses, possible fluctuations in our operating results and rate of growth, interruptions or delays in our Web hosting, breach of our security measures, the outcome of intellectual property and other litigation, risks associated with possible mergers and acquisitions, the immature market in which we operate, our relatively limited operating history, our ability to expand, retain, and motivate our employees and manage our growth, new releases of our service and successful customer deployment, our limited history reselling non-salesforce.com products, and utilization and selling to larger enterprise customers. Further information on potential factors that could affect the financial results of salesforce.com, inc. is included in our annual report on Form 10-Q for the most recent fiscal quarter ended July 31, 2012. This documents and others containing important disclosures are available on the SEC Filings section of the Investor Information section of our Web site.

Any unreleased services or features referenced in this or other presentations, press releases or public statements are not currently available and may not be delivered on time or at all. Customers who purchase our services should make the purchase decisions based upon features that are currently available. Salesforce.com, inc. assumes no obligation and does not intend to update these forward-looking statements.

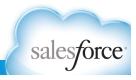

# Our Mission: Cloud Computing Driver, Catalyst and Evangelist

Mainframe

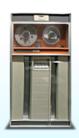

Client/Server

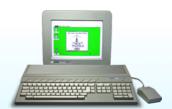

**Enterprise Cloud Computing** 

No Hardware/Software Subscription Model Automatic Upgrades Constant Innovation

1960s 1980s

Today

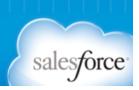

## The World's #1 Cloud Platform for Building Apps

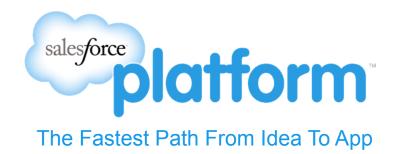

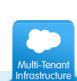

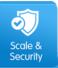

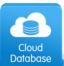

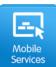

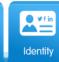

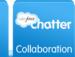

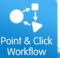

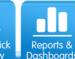

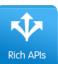

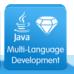

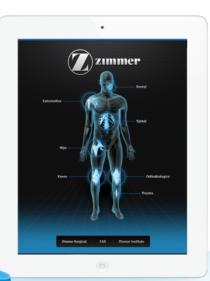

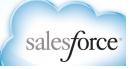

## **Open:** Access Your Data Anywhere, Anytime

# Any Data Salesforce API

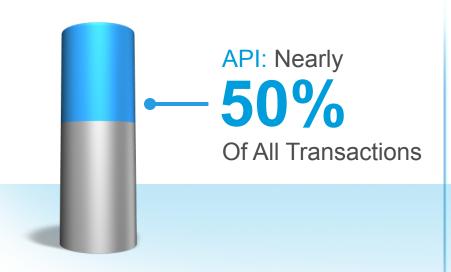

Simple, powerful & secure API's SOAP, REST, Bulk, Metadata, Apex & Visualforce

# Any Device Salesforce Touch

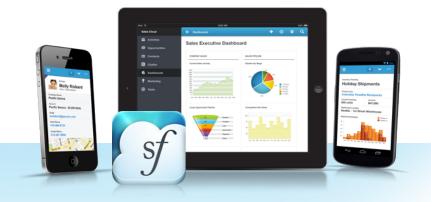

HTML5 app runs on any device (iPad today)
Intuitive interface built for users on the go
Optimized for touch – tap, scroll, swipe

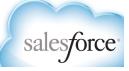

## **Trusted:** Our Highest Value

#### Trust.salesforce.com

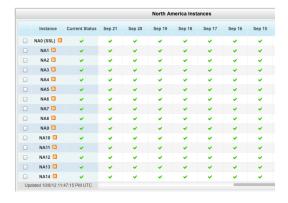

#### **Transactions per Quarter**

59B Transactions 69% YoY Growth

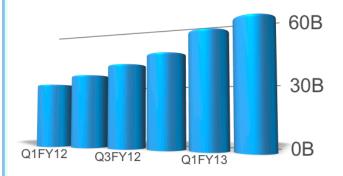

#### **Average Page Time**

FY12: 306ms

FY13: 241ms

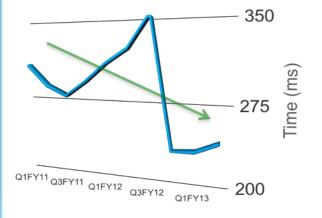

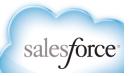

# Toyota Connects People, Cars, Dealerships, and Manufacturers using Social

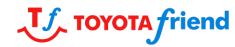

Built a product social network that allows your car to be your friend

Car console provides access to information directly to the driver

Toyota Friend app connects owners to dealers, manufacturers, and friends via one environment

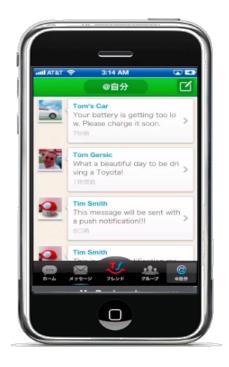

http://www.youtube.com/watch?v=9falmVgjq6o

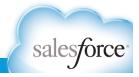

#### **GE Share**

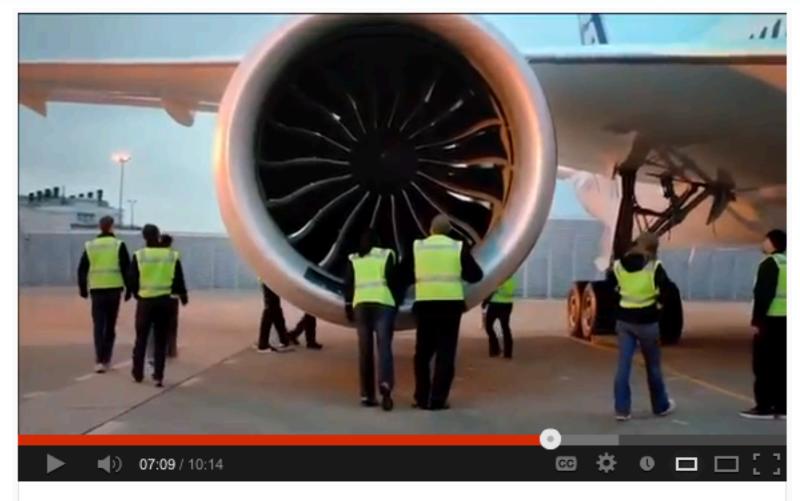

General Electric & Salesforce.com Leveraging Machine to CRM Integration

http://www.youtube.com/watch?v=OFmsP7qAhQI

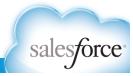

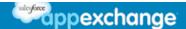

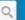

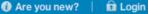

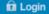

## Connect Your **Products** Into the Salesforce Platform

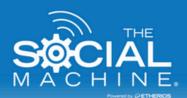

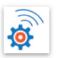

#### The Social Machine® Powered By Etherios

Machine to Machine (M2M) Connectivity into the Salesforce Platform

\*\*\*\* (No Rating)

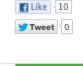

**Email** 

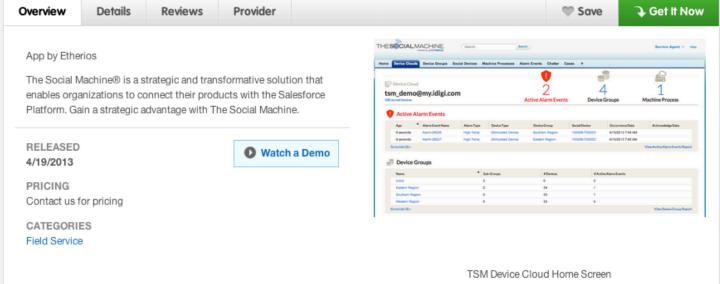

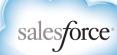

#### **Round 1: Model Train Control**

- Arduino
- Ruby Proxy
- Salesforce

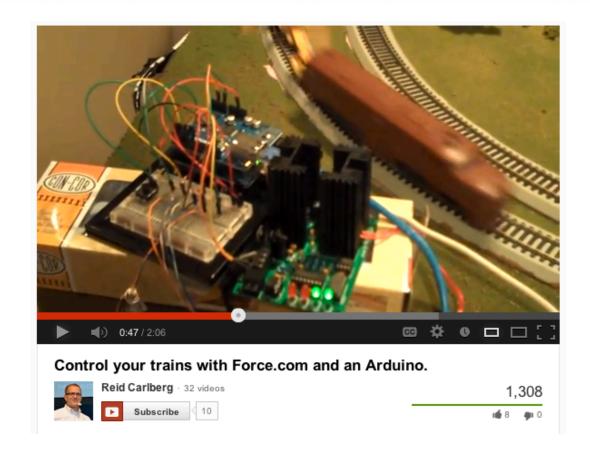

http://www.youtube.com/watch?v=i7iLeN27zfA

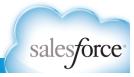

#### **Round 2: Wireless Sensor Network**

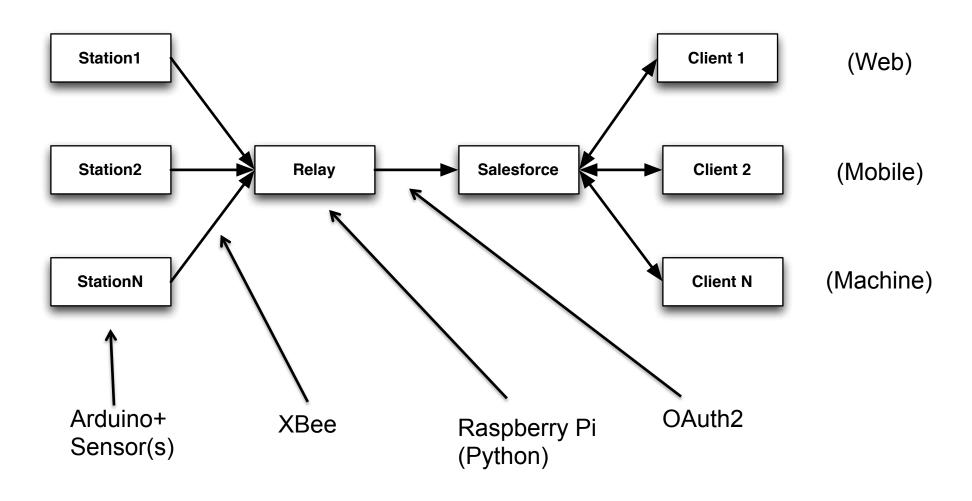

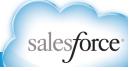

## **Arduino**

- ~\$30
- Built in Analog to Digital Converter
- Lots of Device Support
- HTTP Support
  - Ethernet / WiFi
- No SSL

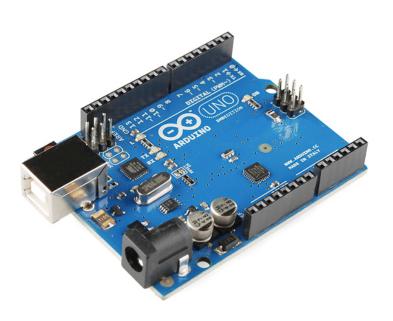

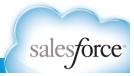

# Raspberry Pi

- **~**\$40
- Linux
- Python (+whatever)
- USB
- Ethernet
- HDMI Output
- /dev/ttyama0
- No Analog to Digital Converter

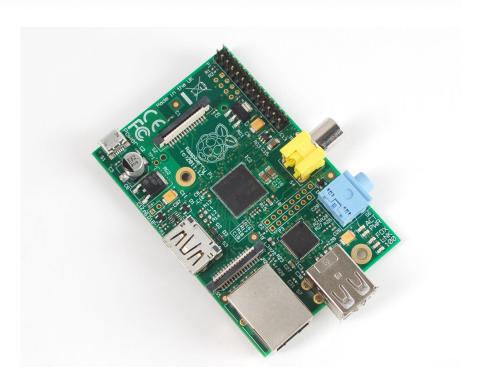

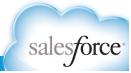

#### The XBee

- ~\$22
- ~300ft / 100m range
- Serial communication
- Arduino: connects to serial port via shield
- Raspberry Pi: connects to serial port via wires
- (Made by Digi)
- (Who bought Salesforce partner Etherios last year)

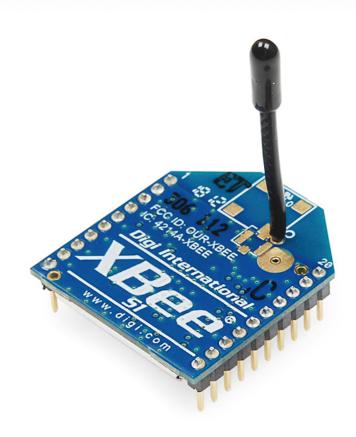

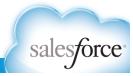

#### Arduino / RPi / XBee Notes

- XBee shield prevents Arduino programming be sure to flip the switch!
- RPi's GPIO board Serial Port is in use by default.
  - Edit inittab and command.txt to remove TTYAMA0 references.
- RPi's GPIO access requires SUDO by default, TTYAMA0 does not.
- Temperature sensing I need to do more work here.
- Soldering sucks! (But it's easier with thinner soldering wire.)

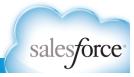

#### **Round 2: Wireless Sensor Network**

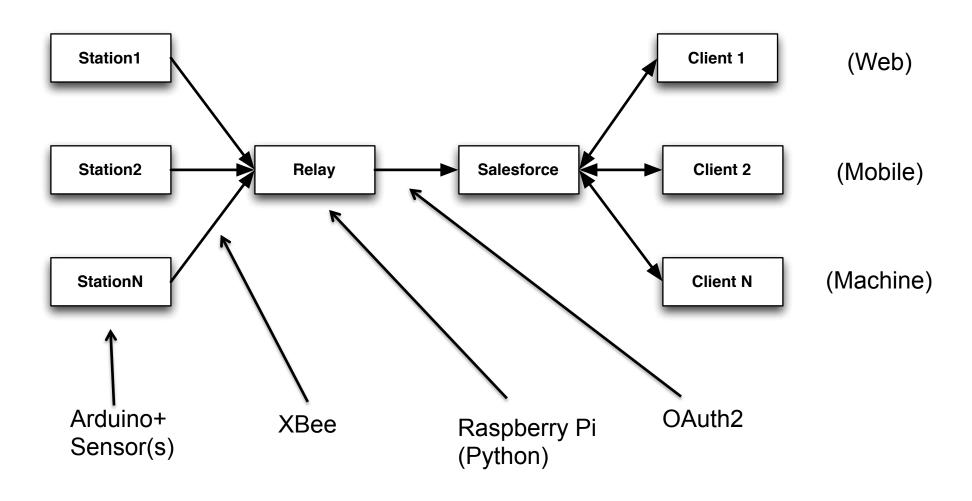

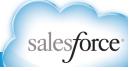

#### Salesforce & OAuth2

- Point & Click
   Configuration
- Autonomous Client / Username & Password flow

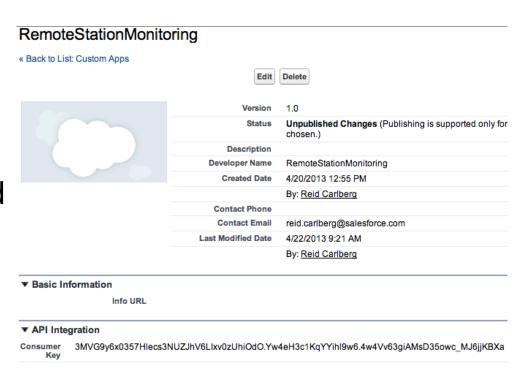

http://wiki.developerforce.com/page/Digging\_Deeper\_into\_OAuth\_2.0\_on\_Force.com

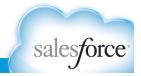

#### Salesforce & Your Data

- Point & Click Configuration
- Used a minimalist object
- Robust possibilities
- Highly performant

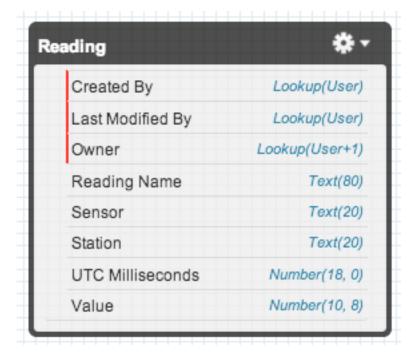

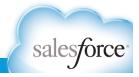

#### Salesforce & Your API

- Automatic REST & SOAP APIs
- Governor Limits
- Custom endpoints

```
@RestResource(urlMapping='/StationReading/*')
 2 global with sharing class ReadingResource{
       @HttpPost
           global static String doPost(String Station, String Sensor, String Value) {
               LABR_Reading_c newReading = new LABR_Reading_c();
               //station
               newReading.Station c = station;
               //sensor
11
              newReading.Sensor c = sensor;
13
               newReading.Value c = Double.valueOf(value);
14
               //timestamp in milliseconds (useful for graphing)
15
               newReading.UTC Milliseconds c = DateTime.now().getTime();
16
17
               insert newReading;
18
19
               return 'processed';
20
21
22 }
```

http://www.salesforce.com/us/developer/docs/apexcode/index.htm

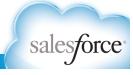

## Salesforce & Storage

- Optimized for customer & business data
- Store what's customer & business relevant
- Heroku has great options for massive data

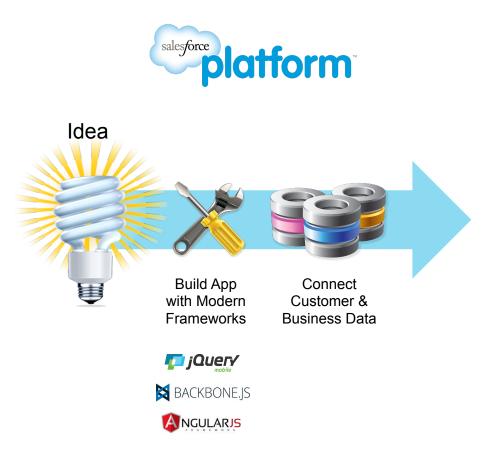

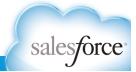

#### **Salesforce Notes**

- Use a free Developer Edition they're FREE & easy
  - http://developer.force.com/signup
- OAuth Client IDs take a few minutes to propagate
  - If you see an unknown client id error, grab a coffee
- If you want a Mobile Client, check out our Mobile Packs
  - http://www2.developerforce.com/mobile/services/mobile-packs
- If you see server error (500) responses, clear old data
  - Click the "System Overview" link in your Setup area.
- Your Security Token Is Your Friend
  - Setup > My Information > Security Token

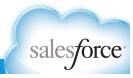

# Demo! salesforce

#### **Next Steps**

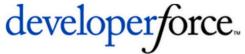

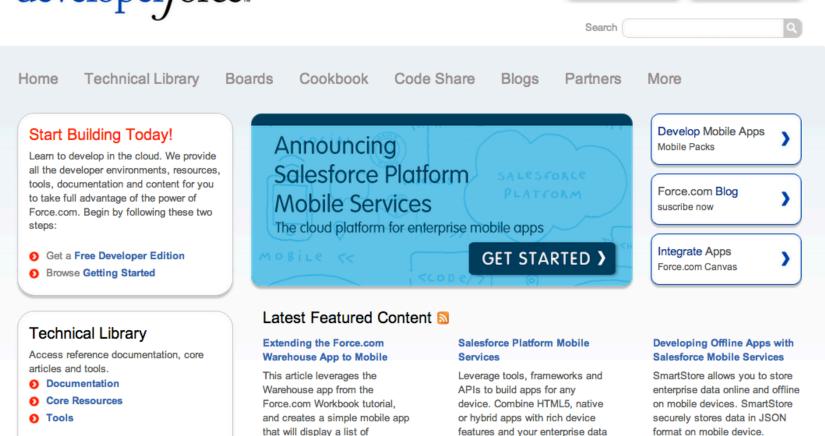

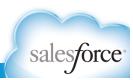

**JOIN NOW** 

DE LOGIN

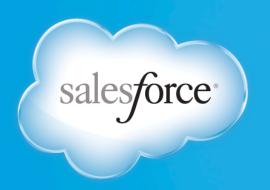

# Questions?

@ReidCarlberg

# Thank You